# includes google slides

# EARLY SUBTRACTION $5 - 2 = 1$  $2 - 1 =$  $7 - 3 = 119 - 4 = 11$

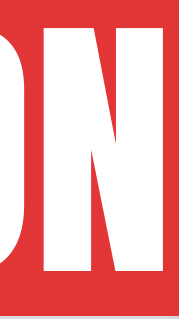

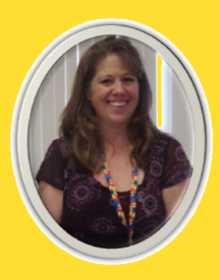

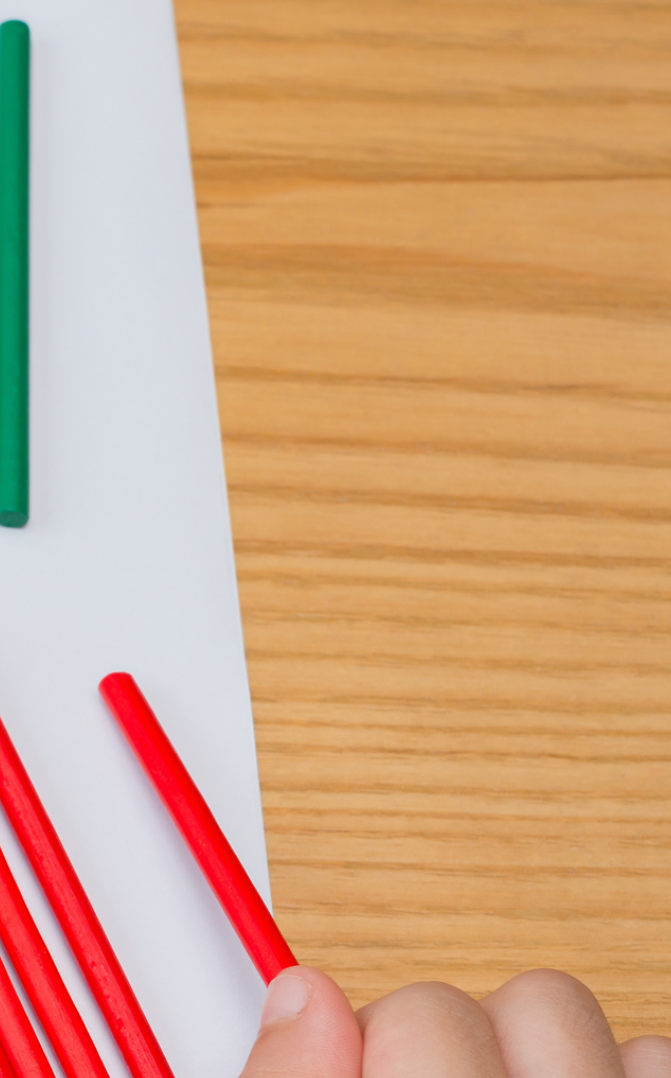

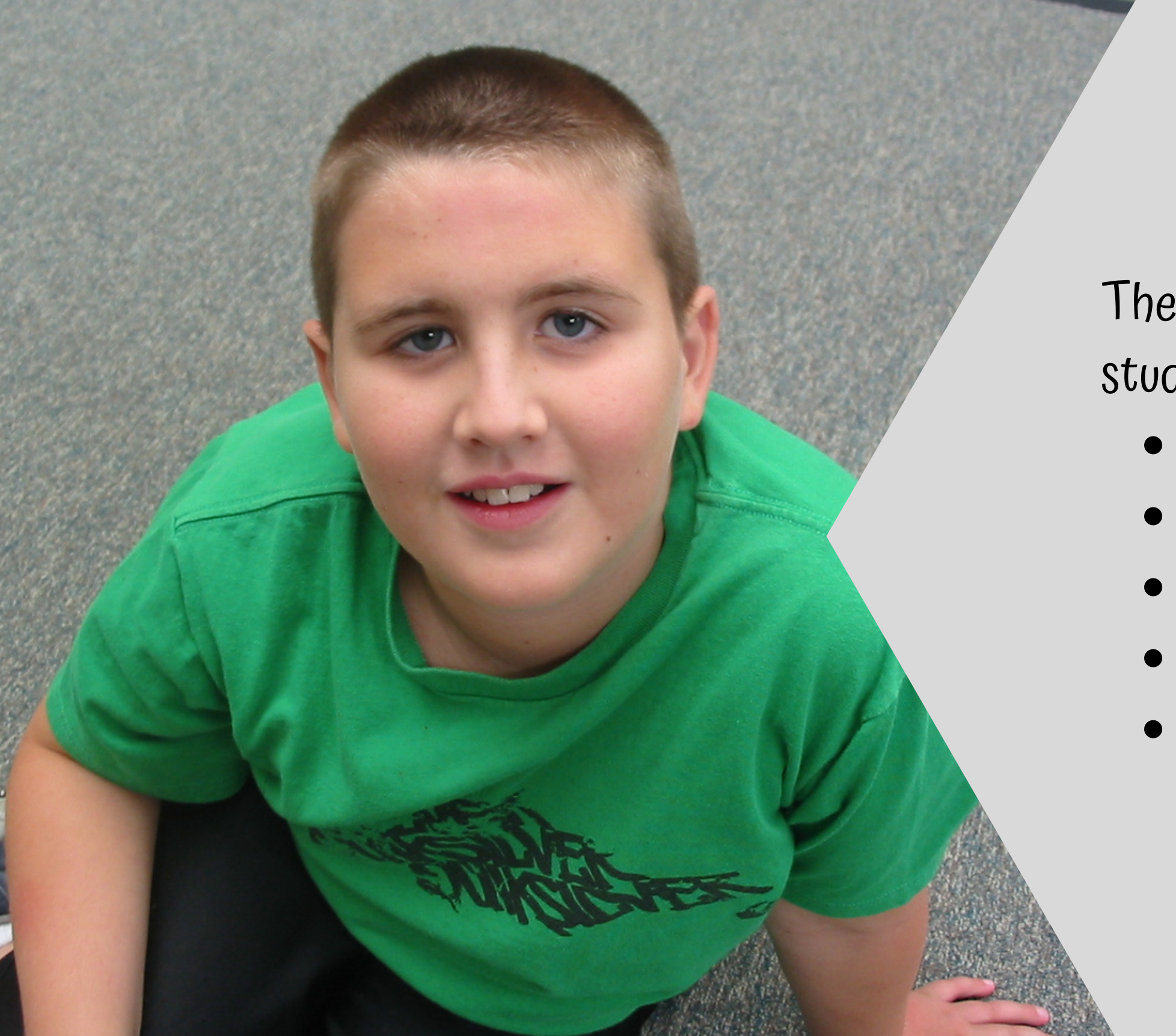

These worksheets are perfect for students who:

- 
- is an early or non-reader
- lacks prerequisite skills
- 
- 

# • Has an intellectual disability • benefits from picture support takes alternative assessments

## Table of Contents

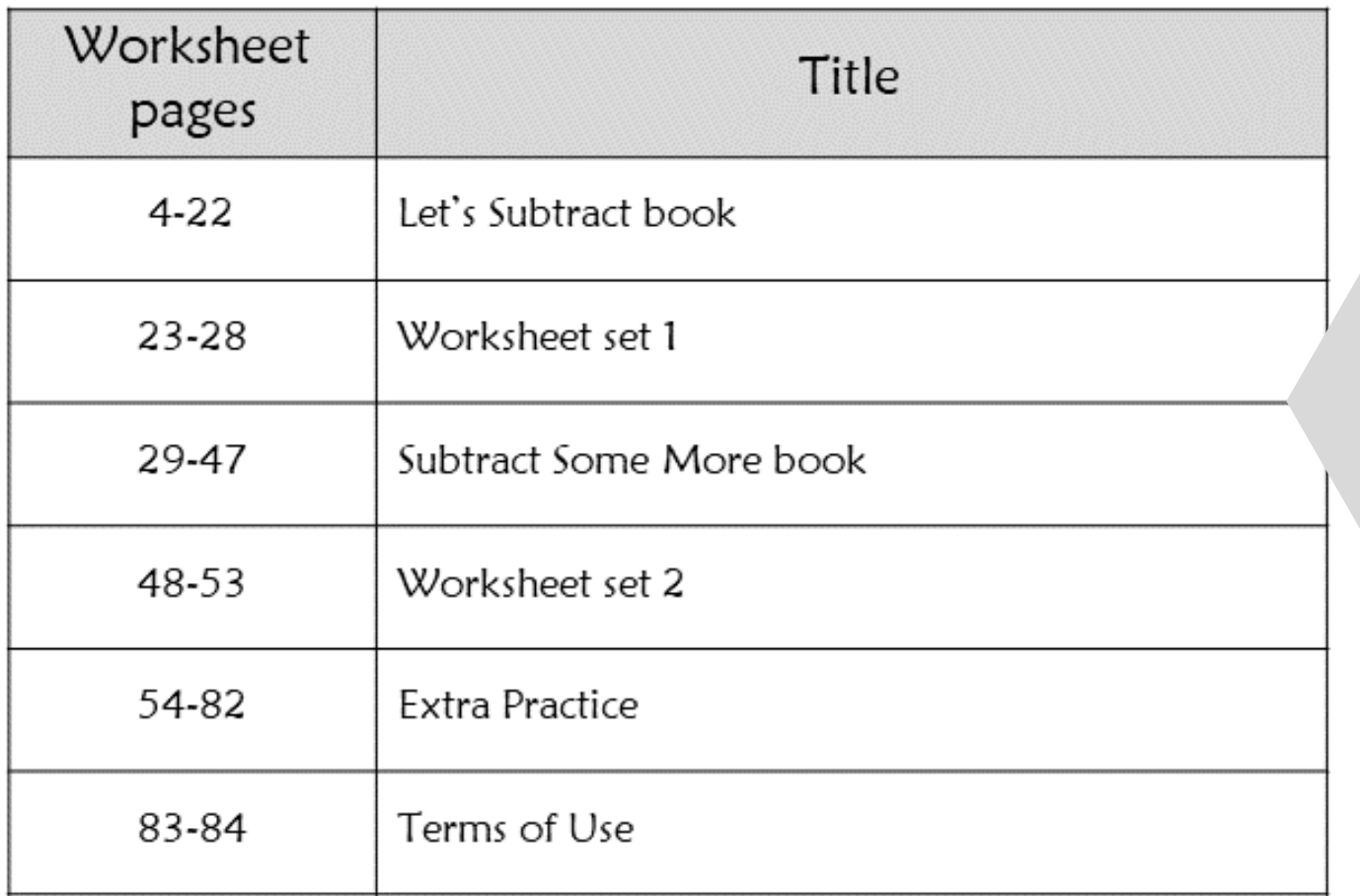

This unit contains over 80 pages of material. There is a lot of repetition and opportunities for students to practice. The problems are also spaced out to decrease distractions.

This unit is meant as an introduction to subtraction using numbers less than 10.

There are group and individual activities as well as books to read to introduce the idea of subtraction.

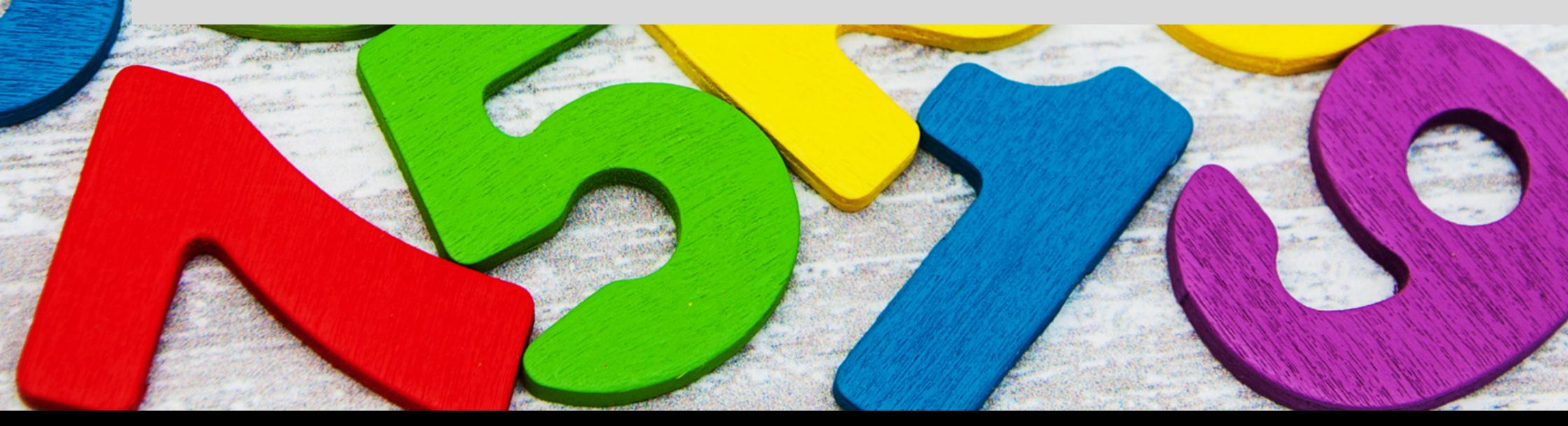

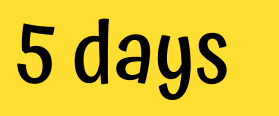

### Day 2

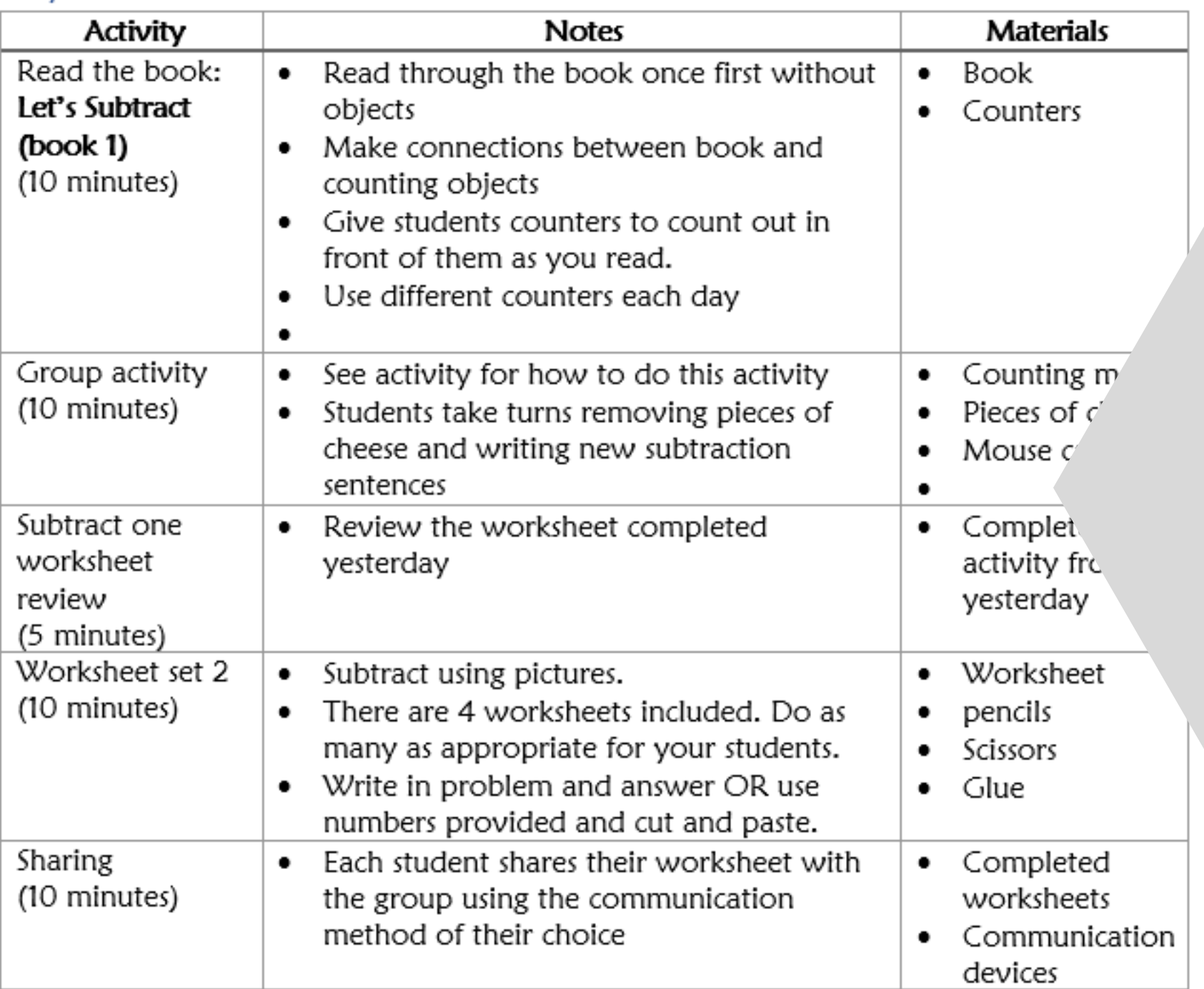

- students with significant needs each day
- 
- Overall tips for teaching A quick look at what you will do • Detailed instructions on how that day's lesson should run

The lesson plans contain:

- PowerPoint
- movie version that you can play in a google slide

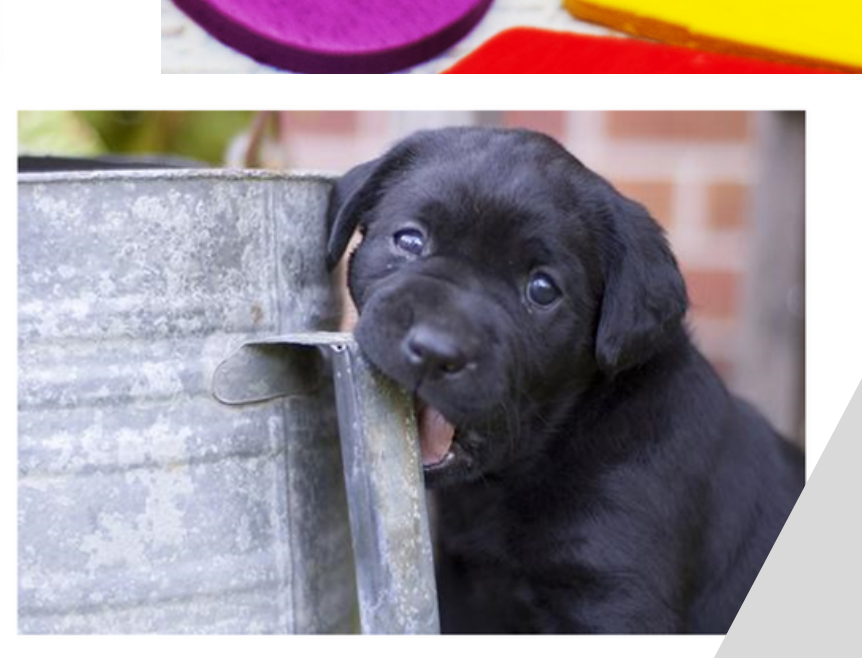

1 puppy goes to play.

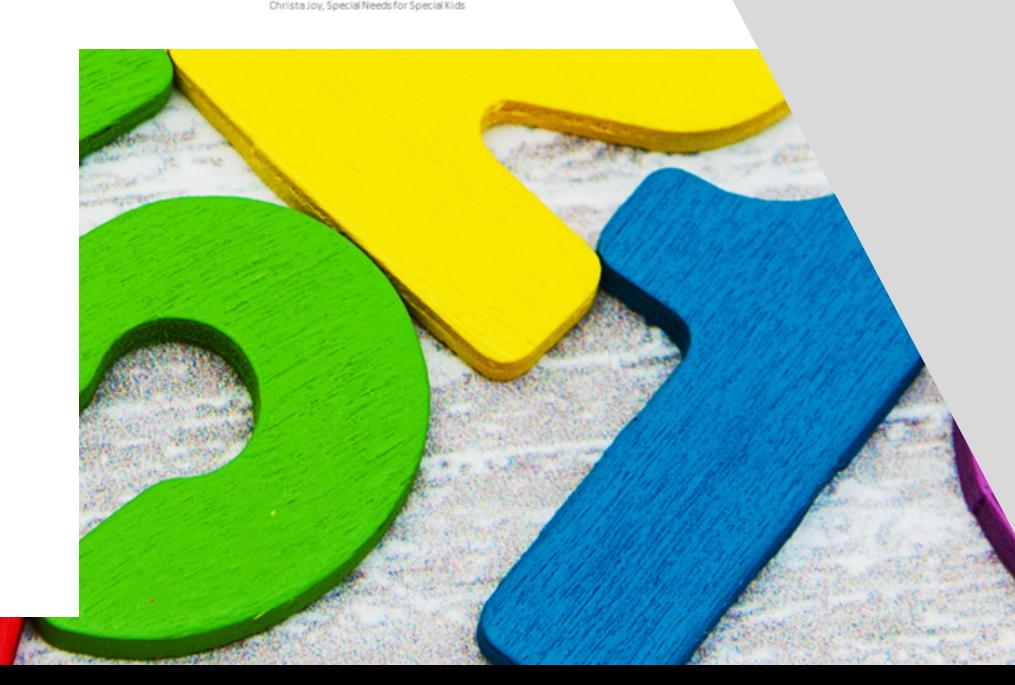

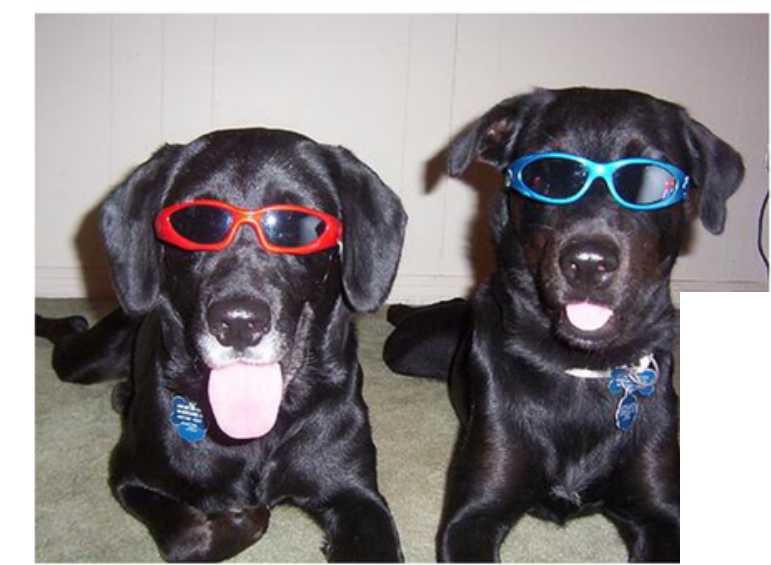

### There are 2 puppies.

'hrista inv Snecial Needs for Snecial Kir

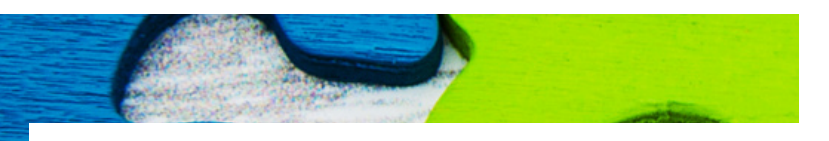

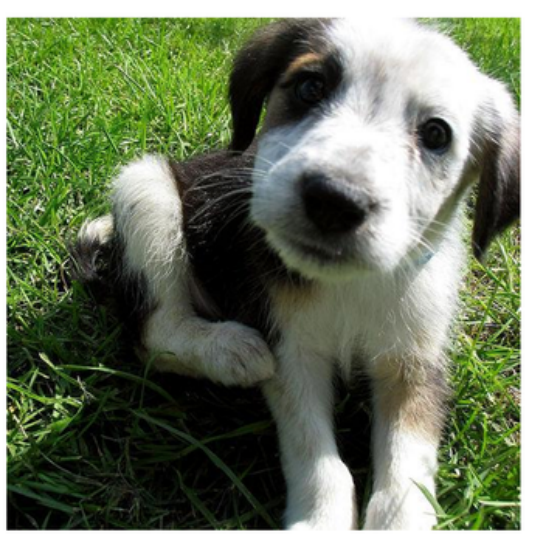

1 puppy is left.

Each book also comes in a:

There are 2 books in this unit. Each one has simple text and photos. They reinforce the concept of plus one.

### Minus Mouse Class Game

- This is a great way to generalize and reinforce the concept of subtracting one and practicing subtracting quantities less than 10.
- Prep:
	- Trace 10 pieces of cheese on a long piece of poster board.
	- I liked using a template so students can see where the missing pieces of cheese used to be.
	- Cut out 10 pieces of cheese on thick paper.
	- If using black and white pieces of cheese, print onto yellow paper.
- Directions:
	- Place a number of pieces of cheese on the template.
	- Hold up the minus mouse card.
		- $\cdot$  -1 card
		- Card with blank box where you can write in any number you want.

Christa Joy, Special Needs for Special Kids

The Picture Communication Symbols @1981-2021 by Tobii Dynavox.

- Students remove the indicated number of pieces of cheese.
- Write subtraction sentence.
- Continue until all pieces of cheese are gone.

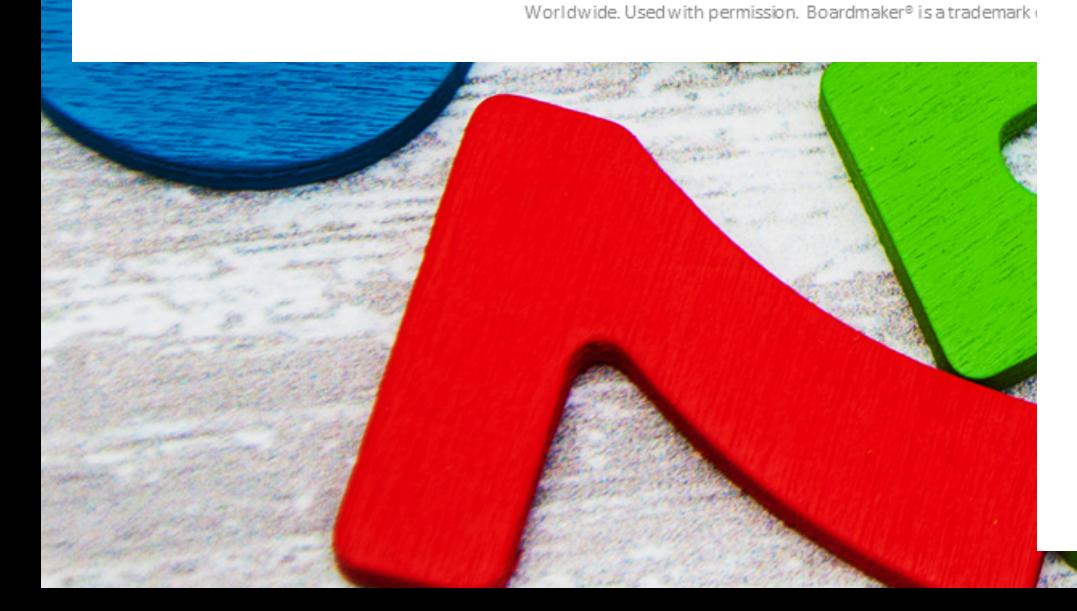

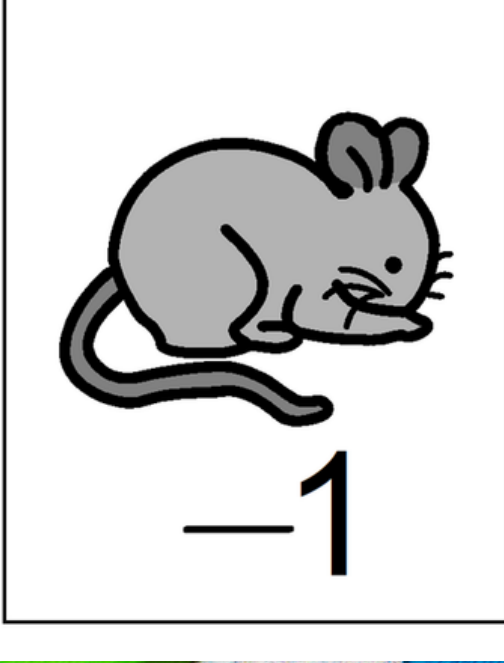

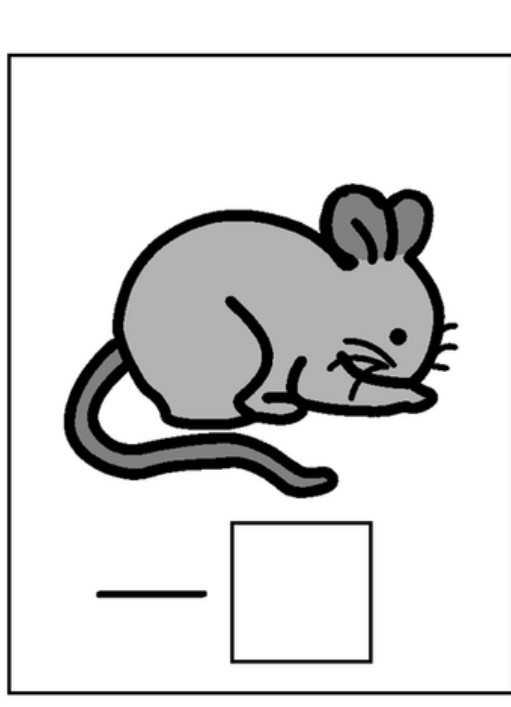

## **Group activity**

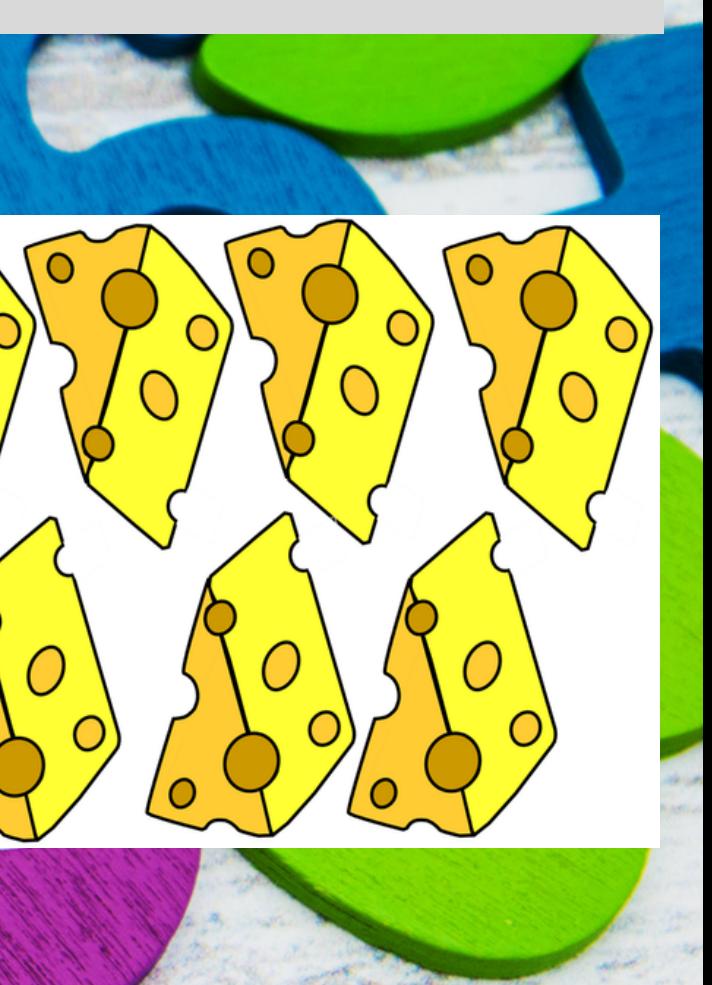

## Students will practice subtraction using manipulatives.

## Name:

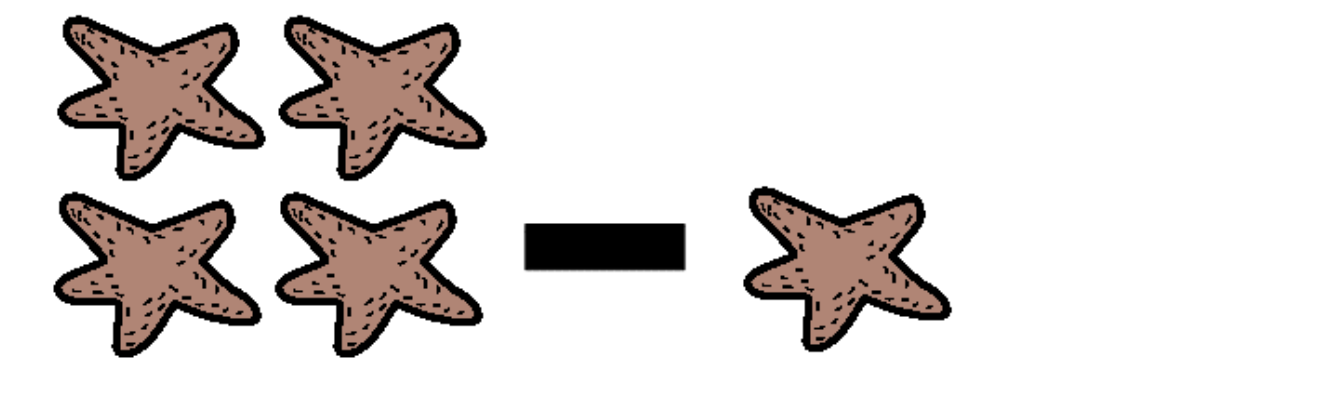

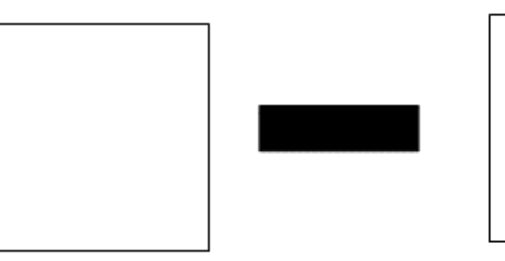

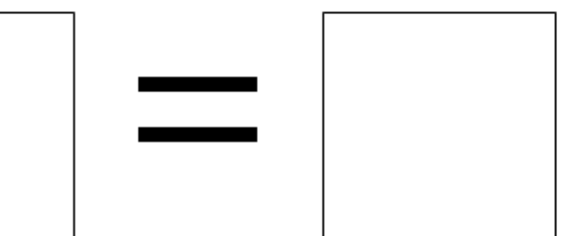

Christa Joy, Special Needs for Special Kids The Picture Communication Symbols @1981-2021 by Tobii Dynavox. All Rights Reserved Worldwide. Used with permission. Boardmaker® is a trademark of Tobii Dynavox

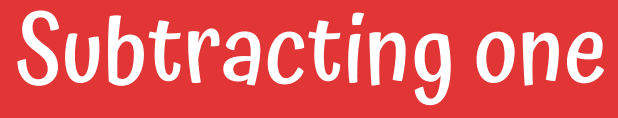

# Each book comes with a set of practice sheets. Students will add one to sets of objects up to 5.

## Name:

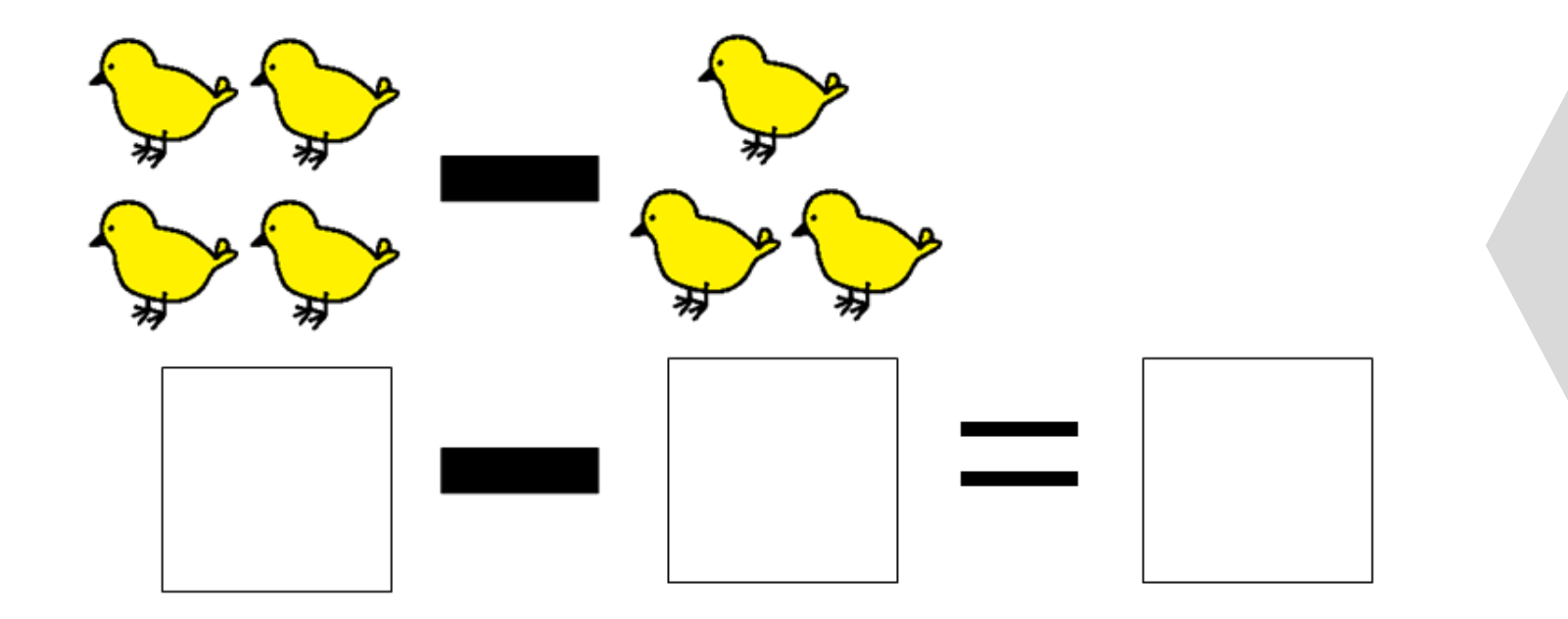

Christa Joy, Special Needs for Special Kids The Picture Communication Symbols @1981-2021 by Tobii Dynavox. All Rights Reserved Worldwide. Used with permission. Boardmaker® is a trademark of Tobii Dynavox

# Each book comes with a set of practice sheets. Students will add one to sets of objects up to 5.

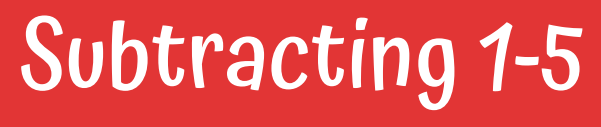

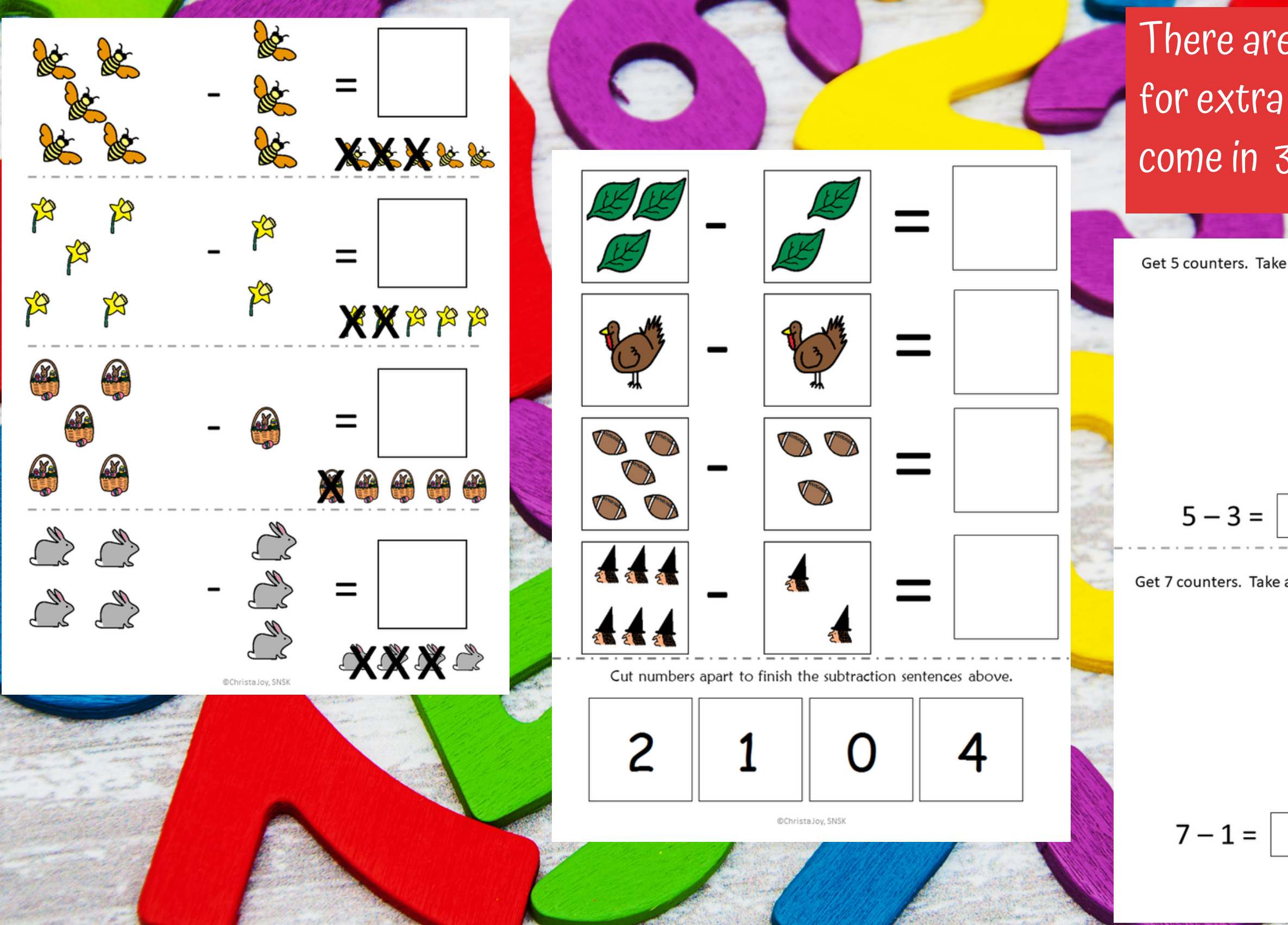

## There are also 26 worksheets for extra practice. They come in 3 formats.

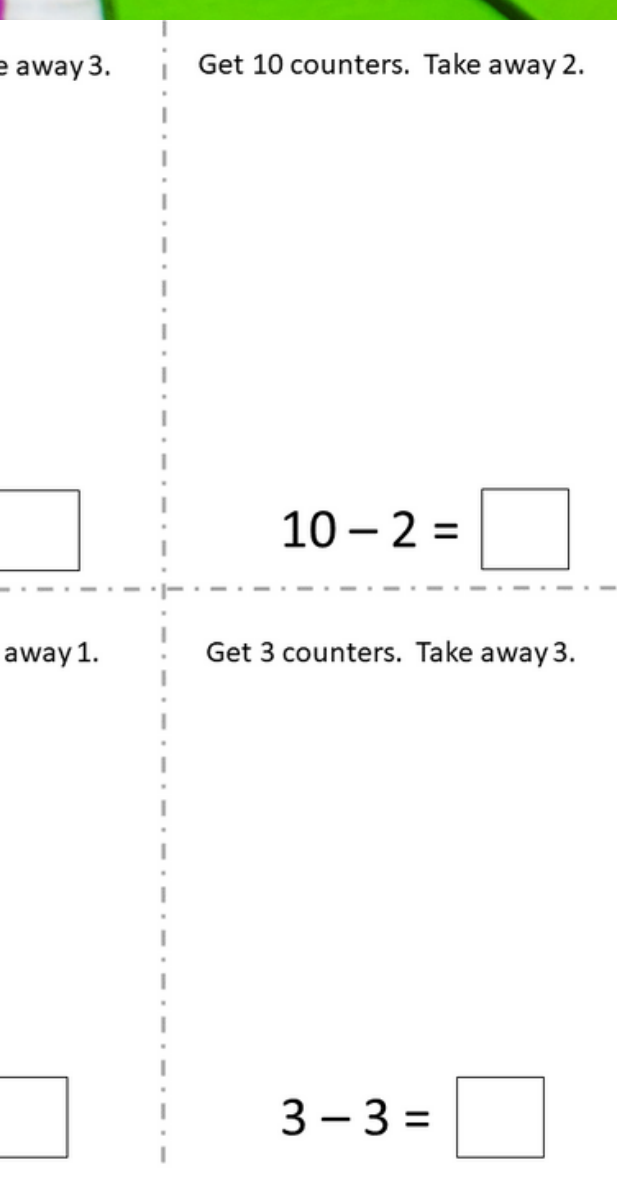

Christa Joy, Special Needs for Special Kids

There are also digital versions of the printable activities included in this unit. There are a total of 40 google slides. This includes a differentiated

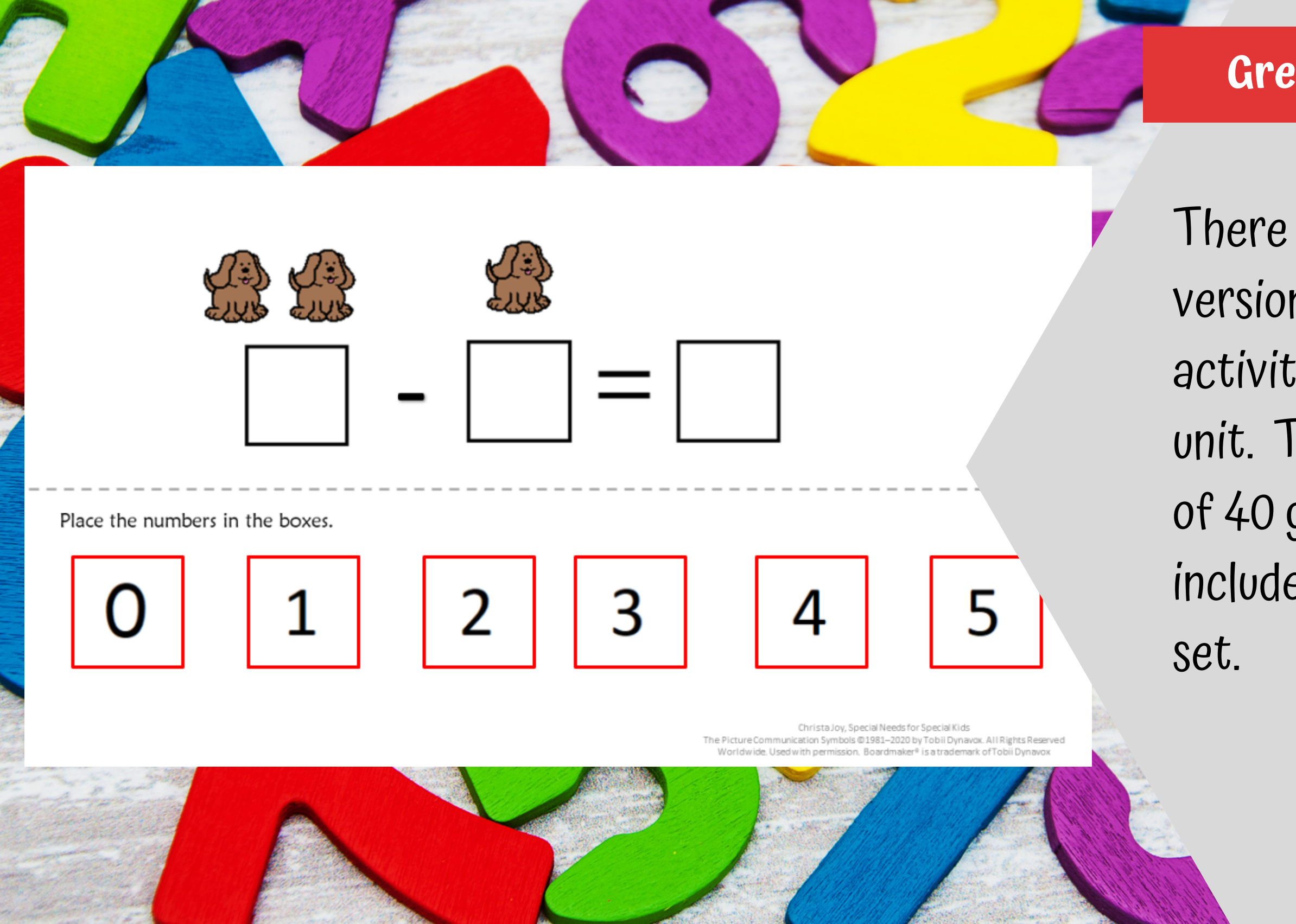

differentiated set.

# There are also digital versions of the printable activities included in this unit. There are a total of 48 google slides. This includes a

## **Perfect for all learning levels.**

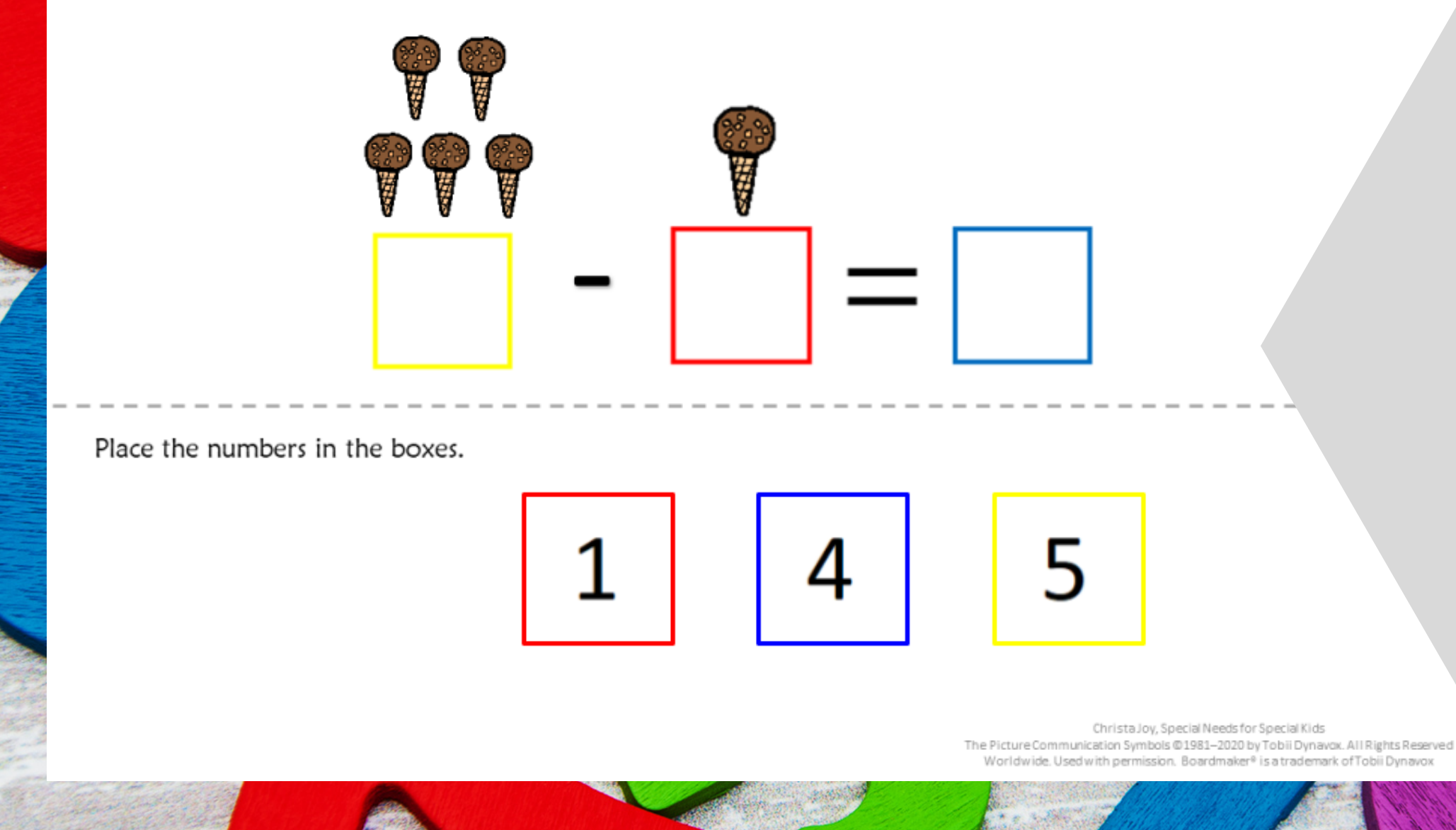

This resource comes in a zipped folder. You will need to unzip the folder to access all the contents which include:

- Lesson plan
- Subtraction activities in color
- Subtraction activities in black and white
- Voice-recorded PowerPoint shows
- 2 books (PowerPoint) to use with activities
- Links and directions to digital activities